## 令和5年度

# 第4回 ウェブデザイン技能検定

**2** 級

# 学科試験問題

#### ◇受検上の注意◇

- 1. 試験会場では、技能検定委員の指示に従うこと。
- 2.他受検者の受検を妨害する行為はしてはならない。イヤフォンおよび携帯電話やスマートウォッチの使用を禁止する。
- 3.受検中に不正があった場合、また、技能検定委員に不正を指摘された場合、受検者は作業を中止して退場すること。 水分補給の為、閉栓可能な飲料は持ち込み可能であるが、その飲料などが原因で解答用紙等に汚損等が発生した場合 のトラブルは自己責任となるため注意すること。
- 4.受検の際、机上には受検票、身分証明書類、筆記用具、閉栓可能な飲料のみ置くことができる。携帯電話やスマートウォ ッチなどの通信機器は机上には置かず、受検中は必ず電源を切っておくこと。携帯電話やスマートウォッチなどの通信機 器を時計の代わりに利用することはできない。
- 5.計時は、技能検定委員に説明された時計を利用すること。受検の際には、30分経過、受検終了10分前に技能検定委員 からアナウンスを行う。
- 6.受検中のトイレ、体調不良の際は必ず技能検定委員に申し出ること。所要時間については受検時間に含まれる。
- 7.試験開始より30分を超え、制限時間内に試験を終了した場合、技能検定委員に試験終了の意思表示を行い、試験会場 より退出することができる。ただし、再入場は認めない。
- 8.退室は技能検定委員の指示に従うこと。
- 9.解答用紙を試験会場から持ち出した場合は、無効となり不合格とする。
- 10.試験問題は持ち帰ること。
- 11.その他、いかなる場合にも技能検定委員の指示に従って受検すること。

#### ◇解答にあたっての注意◇

解答用紙の記入にあたり、次の指示に従うこと。指示に従わない場合には採点がされない場合があるので注意すること。

- (1) 解答用紙はマークシート方式のため解答用紙に記された記入方法に従って記入すること。
- (2) 問題用紙の「第 X 問」は解答用紙の「問 X」の欄にマークすること。
- (3) 受検番号欄には、必ず受検票に記載されている学科用の受検番号を記入すること。
- (4) 氏名欄には、必ず受検票に記載されている氏名を記入すること。
- (5) 解答は濃度 HB 程度の鉛筆またはシャープペンシルを使用すること。解答を訂正する場合は消しゴムできれいに 消し、消しくずを残さないようにすること。

#### ◇学科試験 留意事項◇

- 1.Google Chrome、Mozilla Firefox、Microsoft Edge の最新安定版を指定ブラウザとする。
- 2.ハイパテキストマーク付け言語(HTML)については JIS X 4156:2000 (ISO/IEC15445:2000) および W3C(ワールド ワイドウェブコンソーシアム)HTML4.01 以降を対象とし、拡張可能なハイパテキストマーク付け言語(XHTML)はW3C XHTML 1.0 以降を対象とする。
- 3.段階スタイルシート(CSS)については JIS X4168:2004 およびW3C CSS 2.1 以降を対象とする。
- 4.HTMLについてはHTML Review Draft—Published 29 January 2020、CSS3 以降の各モジュールは 2023 年 4 月 1 日の時点でW3Cにおいて勧告されているものを推奨する(https://www.w3.org/Style/CSS/ 参照)。
- 5. 問題文中に(X)HTMLファイルとある場合は、HTMLとXHTMLどちらを選んでもよい。また、HTML、XHTMLと明記し 記述している場合はそれに従うこと。

#### 1. 各設問において、正しいものは1を、間違っているものは 2 を、該当設問の解答欄に記せ。

## 第 1 問

次の HTML において、ロゴ画像の代替テキストは適切である。

<p> <img src="logo.png" alt="インターネットスキル認定普及協会"> インターネットスキル認定普及協会  $\langle$ /p>

## 第 2 問

title 要素はメタデータコンテンツである。

## 第 3 問

ウェブサイトのアクセスログにおいて、ページビューとユニークユーザ数は必ず同じ数値となる。

## 第 4 問

HTTPS は標準で TCP の 80 番ポートが使用される。

## 第 5 問

HTML Living Standard では、label という名前の属性が定義されている。

## 第 6 問

e コマースとは電子商取引のことを指し、オンラインショッピングサイトに限定されない。

## 第 7 問

事務所以外の場所において行われる情報機器作業、自営型テレワーカーが自宅等において行う情報機器作業 及び情報機器作業に類似する作業については、各自の自主性にゆだねることとし、「情報機器作業における労働 衛生管理のためのガイドライン(厚生労働省)」に準じて労働衛生管理を行うように指導する必要はない。

## 第 8 問

ヒューリスティック評価とは、UI デザインの専門家がその経験則から問題点を発見する手法である。

#### 第 9 問

RGB は加法混合により表現される。

#### 第 10 問

CSS3 以降のセレクタでは、擬似要素にはダブルコロン (::) を使用し、疑似クラスには単一のコロン (:) を使用 する。

#### 第 11 問

サイバーセキュリティ基本法は国民に対して、サイバーセキュリティの重要性に関する関心と理解を深め、サイバ ーセキュリティの確保に必要な注意を払うよう務めることを求めている。

#### 第 12 問

CSS でプロパティの値をパーセントで指定する際、数値と%の間に半角スペースを入れることができる。

#### 第 13 問

JavaScript はクライアントサイドのみで利用されるプログラミング言語である。

#### 第 14 問

PHP の Error クラスは、PHP7 から新設された。

#### 第 15 問

OSI 参照モデルは JIS(日本産業規格)で定義されている。

#### 2. 以下の設問に答えよ。

### 第 16 問

次に示したのは、ウェブコンテンツ JIS(JISX8341-3)の原則 1 である。| A |にあてはまる語句を以下より 1 つ選択しなさい。

#### 1 | A | 可能の原則

情報及びユーザインタフェースコンポーネントは、利用者が A できる方法 で利用者に提示可能でなければならない。

- 1. 視認
- 2. 知覚
- 3. 音声化
- 4. テキスト化

#### 第 17 問

テキストを含む要素が変数 colorText に収められている。このとき、次の JavaScript コードで文字色を青 (blue)に変更したい。| A │に加えるべき記述として適切なものはどれか。以下より 1 つ選択しなさい。

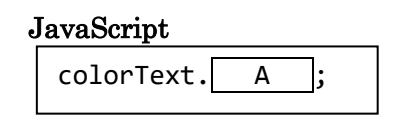

- 1. style.color = 'blue'
- 2. style =  $\{color:blue:blue\}$
- 3.  $\csc = \{ \text{color}: 'blue' \}$
- 4. setStyle('color', 'blue')

#### 第 18 問

クロスサイトスクリプティング (XSS) 攻撃の説明はどれか。適切なものを以下より1つ選択しなさい。

- 1. 不正に入手したユーザの ID・パスワードのリストを用いて、様々なサイトにログインを試み、乗っ取りや不 正利用をする攻撃。
- 2. 複数のコンピュータから、特定のサイトやサーバに対して大量のデータを送り付けたり、不正処理を行わ せることで機能停止させる攻撃。
- 3. 脆弱性のあるウェブサイトの入力画面から、悪意あるSQL文を入力することで、データベースの漏洩や改 ざんを行う攻撃。
- 4. 脆弱性のあるウェブサイトに、悪意のあるサイト等へのリンクを埋め込んだスクリプトを仕掛け、そのページ を閲覧しているユーザにクリックさせることで、ユーザを悪意あるサイトへ誘導し、個人情報等を搾取する 攻撃。

#### 第 19 問

次の PHP により出力されるものを、以下より1つ選択しなさい。

<?php for  $(\$a = 1; \$a < 4; \$a++)$ { echo \$a; } ?>

- 1. 1
- 2. 123
- 3. 3
- 4. 6

## 第 20 問

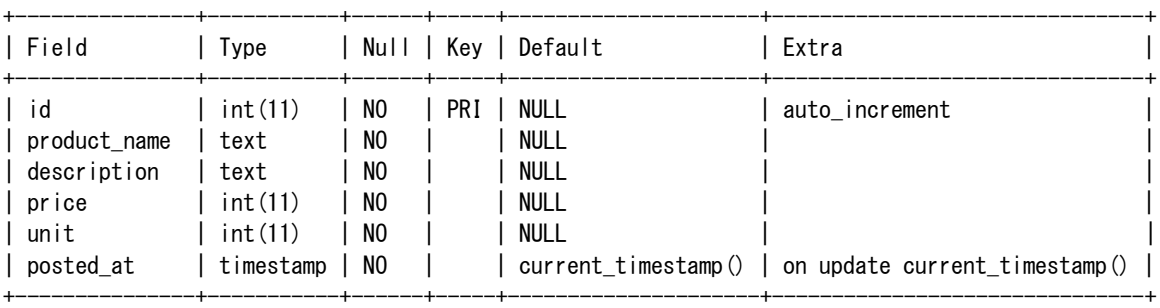

データベース goods のテーブル order\_tables は次のような構造を持っている。

また、このテーブルをダンプすると次の内容となった。

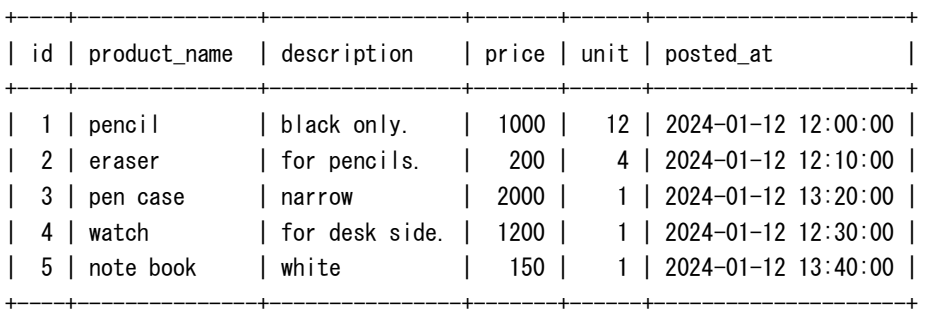

このテーブルに1件のレコードを追加するための SQL 文はどれか。最も適切なものを以下より1つ選択しなさ い。

1.

INSERT INTO `order tables` (`product name`, `description`, `price`, `unit`) VALUES ('pencil', 'black only.', '1000', '12');

2.

INSERT INTO `order\_tables` (`product\_name`, `description`, `price`, `unit`) VALUES (pencil, black only., 1000, 12);

3.

```
INSERT INTO `order_tables` (`id`, `product_name`, `description`, `price`, 
`unit`, `posted_at`) VALUES ('1', 'note', 'white', '150', '1', '1774-02-02 
12:057:00');
```
4.

```
UPDATE INTO `order_tables` (`product_name`, `description`, `price`, `unit`)
VALUES ('pencil', 'black only.', '1000', '12');
```
## 第 21 問

次の HTML コードには、select 要素に複数の option 要素が与えられている。その選択を変更したとき、選ばれ た option 要素の value 属性値を、次の JavaScript コードで変数 selectedValue に収めたい。<br>
<br>
— <br>
A <br/>
<br>
<br>

L に加え るべき記述として適切なものはどれか。以下より 1 つ選択しなさい。

HTML JavaScript <select id="select"> <option value="item01">item 01</option> <option value="item02">item 02</option> <option value="item03">item 03</option> </select> const select = document.getElementById('select'); select.addEventListener('change', ({ target }) => { const selectedValue = target. A ; // ...[略]...

- 1. selected
- 2. selection
- 3. value
- 4. selectedValue

});

#### 第 22 問

次の JavaScript コードで「ウェブデザイン技能検定」と出力するために、| A |に加えるべきものはどれか。 以下より1つ選択しなさい。

 JavaScript const a = ["ウェブ", "デザイン", "技能検定"]; const  $b = \begin{bmatrix} A \\ \end{bmatrix}$ ; console.log(b);

- 1. \${a}
- 2. "\${a}"
- 3. a.join()
- 4. a.join("")

### 第 23 問

次の HTML において、main 要素内にp要素を生成して「ウェブデザイン技能検定」という文字列を赤色で表示 させたい。コード内の $\begin{array}{|c|c|}\hline A & A & B \end{array}$ い。

```
 HTML 
         <!DOCTYPE html>
         <html lang="ja">
         <head>
         <meta charset="utf-8">
         <title>ウェブデザイン技能検定</title>
         <style>
         main {
                 margin: 10px;
                 padding: 10px;
                 border: 2px solid #000;
         }
         p {
                 color: red;
         }
         </style>
         </head>
         <body>
         <main>
         </main>
         <script>
              A 
         </script>
         </body>
          </html>
```
- 1. elem.addText = main."<p>ウェブデザイン技能検定</p>";
- 2. const elem = document.querySelector("main"); elem.addText = "<p>ウェブデザイン技能検定</p>";
- 3. const elem = document.querySelector("main"); elem.append("<p>ウェブデザイン技能検定</p>");
- 4. const elem = document.querySelector("main"); elem.innerHTML = "<p>ウェブデザイン技能検定</p>";

#### 第 24 問

PNG の説明として適切なものはどれか。以下より1つ選択しなさい。

- 1. ベクター画像のファイル形式である。
- 2. 非可逆圧縮の画像ファイル形式である。
- 3. 透明度を指定して半透明の画像が作成できる。
- 4. 複数の画像を 1 つのファイルとして保存(マルチページファイル)ができる。

## 第 25 問

CSS を使用して、縦書きで右から左へと読み進めるようにするには writing-mode プロパティにどの値を指定す ればよいか。以下より 1 つ選択しなさい。

- 1. vertical-lr
- 2. vertical-rl
- 3. horizontal-tb
- 4. horizontal-bt

## 第 26 問

ランディングページの説明として最も適切なものはどれか。以下より 1 つ選択しなさい。

- 1. トップページの別名
- 2. アフィリエイトサイトのページのことを指す
- 3. オンラインショッピングサイトにおいて訪問ユーザの閲覧履歴からお勧め商品を提示するウェブページ
- 4. 検索エンジンなどのリンクから訪れることを想定しているウェブページ

## 第 27 問

CSS の border-top-style, border-right-style, border-bottom-style, border-left-style の初期値はどれか。 以下より 1 つ選択しなさい。

- 1. line
- 2. solid
- 3. none
- 4. hidden

## 第 28 問

CDN について正しく説明しているものを、以下より 1 つ選択しなさい。

- 1. ホスト名から IP アドレスに変換を行う。
- 2. IP アドレスからホスト名への変換を行う。
- 3. アクセス超過に備えてリバースプロキシやキャッシュサーバを用いて負荷分散を行う。
- 4. アクセス超過に備えて、より高スペックなサーバを用意する。

#### 第 29 問

ウェブサーバなどに対し、複数のコンピュータから大量の通信を発生させ負荷をかけることで、正常なサービスの 提供を妨げるサイバー攻撃を何と言うか。以下より1つ選択しなさい。

- 1. DDoS 攻撃
- 2. ブルートフォース攻撃
- 3. IP スプーフィング
- 4. リプレイ攻撃

#### 第 30 問

フローコンテンツに属する要素を以下より 1 つ選択しなさい。

- 1. h3
- 2. legend
- 3. caption
- 4. summary

#### 第 31 問

個人情報取扱事業者が、匿名加工情報データベース等を作成するときに守るべき義務として、誤っているもの はどれか。以下より 1 つ選択しなさい。

- 1. 個人情報に含まれる個人識別符号の全部を削除すること。
- 2. 匿名加工情報を第三者提供するときは、提供先に当該情報が匿名加工情報である旨を秘匿すること。
- 3. 個人情報と当該個人情報に措置を講じて得られる情報とを連結する符号を削除すること。
- 4. 個人情報に含まれる特定の個人を識別することができる記述等の全部又は一部を削除すること。

第 32 問

HTTP ステータスコードのうち、サーバーエラーレスポンスは何番台か。以下より1つ選択しなさい。

- 1. 200 番台
- 2. 300 番台
- 3. 400 番台
- 4. 500 番台

## 第 33 問

CSS の font-weight プロパティにおいて、値「bold」と同じ太さをあらわす数値はどれか。以下より 1 つ選択しな さい。

- 1. 500
- 2. 600
- 3. 700
- 4. 800

## 第 34 問

ウェブサイトのメインイメージとなる画像を意味する用語はどれか。以下より 1 つ選択しなさい。

- 1. キービジュアル
- 2. カラーチャート
- 3. ワイヤーフレーム
- 4. ムードボード

## 第 35 問

textarea 要素のボックスのサイズをユーザが自由に変更できないようにしたい。このとき使用すべき CSS プロパ ティはどれか。適切なものを以下より 1 つ選択しなさい。

- 1. resize
- 2. fixed
- 3. box-sizing
- 4. box-resizing

## 第 36 問

abbr 要素の属性として使用する場合には、略語の正式名称を指定する必要があるグローバル属性はどれか。 以下より 1 つ選択しなさい。

- 1. lang 属性
- 2. title 属性
- 3. extend 属性
- 4. translate 属性

## 第 37 問

複製権は次のどの法律に含まれる権利か。以下より1つ選択しなさい。

- 1. 特許法
- 2. 商標法
- 3. 著作権法
- 4. 文化財保護法

### 第 38 問

受信可能なファイルの種類を設定したい場合に使用する input 要素の属性はどれか。以下より 1 つ選択しなさ い。

- 1. list
- 2. type
- 3. extension
- 4. accept

#### 第 39 問

文字色が #333 のとき、コントラスト比が最も大きくなる背景色はどれか。以下より 1 つ選択しなさい。

- 1. #eeeeee
- 2. rgb(255,255,255)
- 3. rgb(0,0,0)
- 4. hsl(0, 50%, 50%)

## 第 40 問

TCP/IP モデルとして定義される4階層はどれか。以下より1つ選択しなさい。

- 1. アプリケーション層、セッション層、インターネット層、リンク層
- 2. アプリケーション層、トランスポート層、インターネット層、リンク層
- 3. アプリケーション層、インターネット層、ネットワーク層、物理層
- 4. アプリケーション層、トランスポート層、リンク層、物理層

※注意 | マークシートに記載した氏名・受検番号を再度確認してください。学科試験と実技試験の受検番号は異なり ます。必ず学科用の受検番号を記入・マークしてください。間違いがある場合、採点されません。

## ◇免責事項◇

本検定試験において記載されている会社名、製品名は、それぞれの会社の商標もしくは登録商標である。設問内ではⓇ、TM マーク を明記しない。

## 令和 5 年度 第 4 回 (2 月 18 日実施)

ウェブデザイン技能検定 2 級 学科試験解答

厚生労働大臣指定試験機関 特定非営利活動法人 インターネットスキル認定普及協会

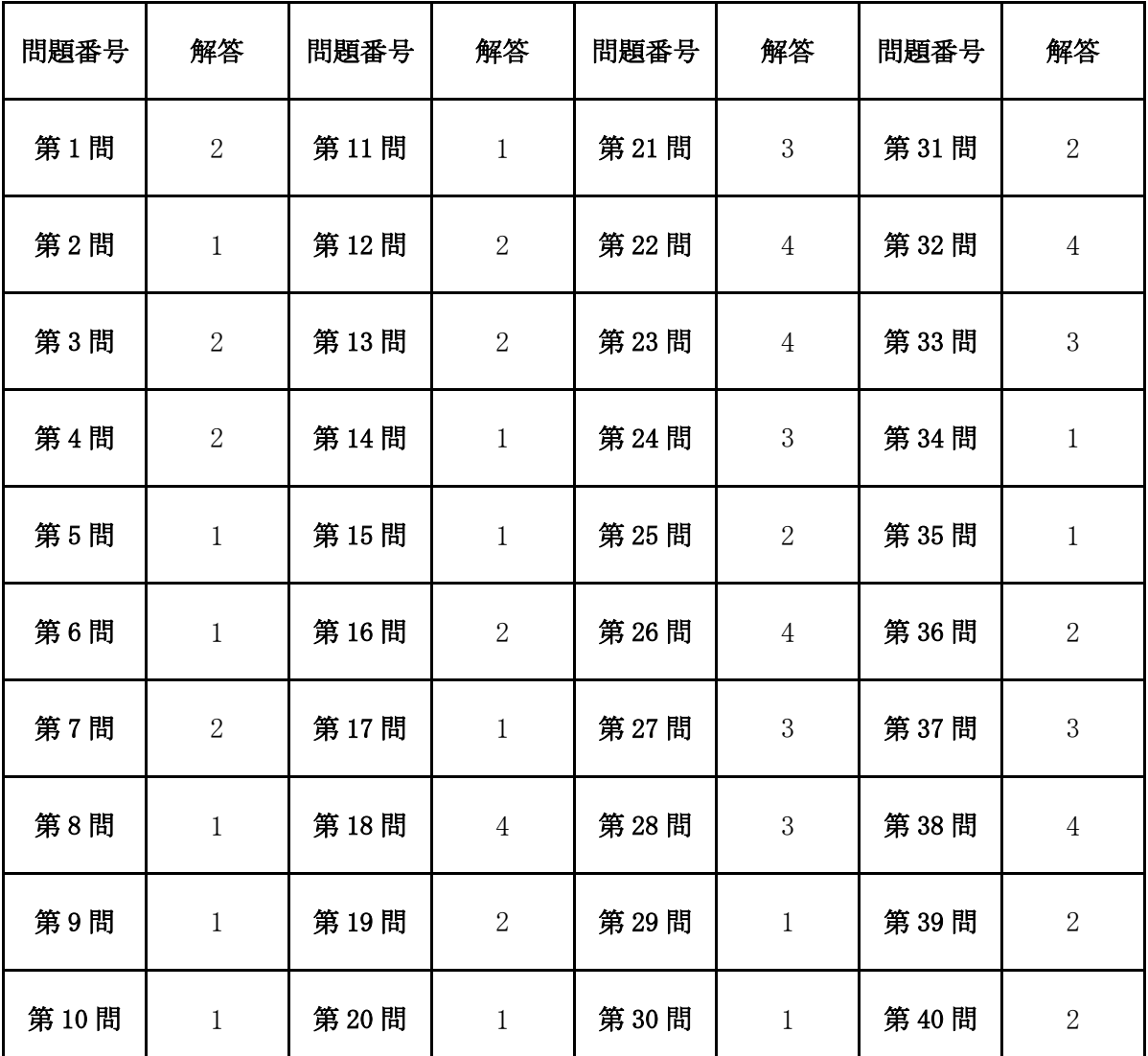

※ 本解答についてのお問い合わせにはお答えできません。